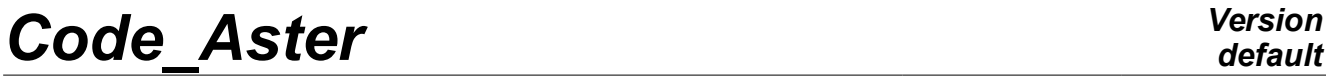

*Titre : Opérateur MECA\_STATIQUE Date : 10/12/2019 Page : 1/5 Responsable : YU Ting Clé : U4.51.01 Révision :*

*default 8a876334be32*

## **Operator MECA\_STATIQUE**

#### **1 Goal**

To solve a problem of static mechanics linear.

This operator allows to solve is:

- a linear static mechanical problem with superposition of various boundary conditions and various loadings,
- a thermomechanical analysis for a given list of moments.
	- in this case the mechanical characteristics of materials can depend on the temperature: the concept of the type cham mater must then be defined starting from functions (cf operator DEFI\_MATERIAU [U4.43.01] operand ELAS\_FO),
	- the loading of dilation can be given only if one defined the dilation coefficient and the temperature of reference (cf operators DEFI\_MATERIAU [U4.43.01] and AFFE\_MATERIAU [U4.43.03]).

The concept produced by this operator is of type evol elas containing one or more fields of displacements at the various moments of calculation.

Note:

- In the case of the static mechanical analysis, one assigns the sequence number 0 (moment 0) to the field solution.
- The use of "reuse" is very restricted. The only authorized use that is described with the §3.4.

**2 Syntax**

*Titre : Opérateur MECA\_STATIQUE Date : 10/12/2019 Page : 2/5 Responsable : YU Ting Clé : U4.51.01 Révision :*

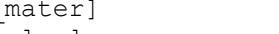

*8a876334be32*

#### mestat [evol elas] = MECA STATIQUE , reuse = mestat, **(** ♦ MODEL = Mo , [model] ♦ | CHAM\_MATER = chmat , [cham\_mater]  $|$  CARA\_ELEM = carac ,  $[cara\_elem]$ <br>EXCIT = (F ( $\bullet$  LOAD = tank , / [char meca]  $\Diamond$  EXCIT = (F ( $\blacklozenge$  LOAD = tank , / [char\_cine\_meca] ◊ FONC\_MULT= fmult , / [function] / [formula] ),) ◊ / INST = / tps , [R] / 0. ,<br>
/ litps , [DEFECT] / LIST INST = / litps , [listr8]  $\Diamond$  INST FIN = tf, ◊ SOLVEUR = ( … to see [U4.50.01] ), ◊ OPTION = / 'SIEF\_ELGA', [DEFECT] / 'WITHOUT',  $\Diamond$  INFORMATION =  $/ 1$ ,  $[DEFect]$  $/2$ , ◊ TITLE = title, [l\_K80]

**)**

*default*

*Titre : Opérateur MECA\_STATIQUE Date : 10/12/2019 Page : 3/5 Responsable : YU Ting Clé : U4.51.01 Révision :*

*8a876334be32*

### **3 Operands**

#### **3.1 Operands MODEL / CHAM\_MATER / CARA\_ELEM**

One provides the arguments allowing to calculate the matrix of rigidity (and the second member):

 $\triangleleft$  MODEL = Mo.

Name of the model whose elements are the object of mechanical calculation.

 $\triangleleft$  CHAM MATER = chmat,

Name of the material field.

◊ CARA\_ELEM = carac,

Name of the characteristics of the structural elements (beam, hull, discrete,…) if they are used in the model.

#### **3.2 Keyword EXCIT**

One defines here the boundary conditions and the loadings.

◊ EXCIT =

This keyword factor makes it possible to define several concepts of the type load, one by occurrence; the solution is calculated in **superimposing** effects of the various loads applied.

#### **3.2.1 Operands LOAD / FONC\_MULT**

 $LOAD = tank,$ 

Name of a concept of the type char meca product by AFFE CHAR MECA or AFFE\_CHAR\_MECA\_F [U4.44.01] starting from the model Mo.

One can also give the name of a "kinematic load" (standard char\_cine\_meca) result of the operators AFFE\_CHAR\_CINE and AFFE\_CHAR\_CINE\_F [U4.44.03].

◊ FONC\_MULT = fmult,

Name of a concept of the type function (or formula) who allows to define for each moment of calculation a multiplying coefficient applied to the load tank.

 $f_{\text{mult}}$  is a function of time: by default it is a constant function which is worth 1.

#### **3.3 Keywords INST / LIST\_INST**

 $\Diamond$  / INST = tps,

Keyword used to carry out calculation at only one moment tps with the temperature corresponding to this moment.

- / LIST\_INST = litps,
	- INST FIN =  $tf,$

The list litps produced by DEFI LIST REEL [U4.34.01] defines the moments for which one asks for the calculation of a thermomechanical evolution.

The keyword INST FIN allows to calculate only the moments former or equal to  $tf$ . This keyword (INST\_FIN) compound with the keyword "reuse"(réentrante orders) allows to split a long thermomechanical transient.

One will make for example:

```
resu = MECA STATIQUE (... LIST INST = linst, INST FIN = 10. , ...)
MECA STATIOUE (reuse = resu, LIST INST = linst, INST FIN = 20. ,...)
MECA<sup>STATIQUE</sup> (reuse = resu, LIST<sup>T</sup>INST = linst, INST<sup>T</sup>FIN = 30. ,...)
```
*Warning : The translation process used on this website is a "Machine Translation". It may be imprecise and inaccurate in whole or in part and is provided as a convenience.*

*Copyright 2021 EDF R&D - Licensed under the terms of the GNU FDL (http://www.gnu.org/copyleft/fdl.html)*

*Titre : Opérateur MECA\_STATIQUE Date : 10/12/2019 Page : 4/5 Responsable : YU Ting Clé : U4.51.01 Révision :*

#### **3.4 Keyword reuse**

The use of the keyword reuse is very restricted for this order. The only authorized use that is described in the paragraph above:

- The list of the moments (LIST INST) is obligatory must be the same concept for all the calls.
- The order is satisfied not to recompute the already calculated previous moments.

#### **3.5 Keyword factor SOLVEUR**

See [U4.50.01].

#### **3.6 Operand OPTION**

◊ OPTION =/'WITHOUT' / 'SIEF\_ELGA'

structure of data produced will be less bulky.

By default the order MECA STATIQUE calculate the constraints at the points of Gauss (or efforts generalized for the elements of structure). The other options of postprocessing will be calculated a posteriori by the order CALC\_CHAMP [U4.81.04]. If the user indicates  $OPTION = 'WITHOUT'$ , these constraints will not be calculated and the

#### **3.7 Operand INFORMATION**

◊ INFORMATION = 1,

Print the main features of the linear systems to solve: number of unknown factors, size of the matrix.

#### **3.8 Operand TITLE**

◊ TITLE = titr,

Title which one wants to give to the result [U4.03.01].

*Titre : Opérateur MECA\_STATIQUE Date : 10/12/2019 Page : 5/5 Responsable : YU Ting Clé : U4.51.01 Révision :*

*default 8a876334be32*

### **4 Examples of calculations**

#### **4.1 Static calculation with superposition of 2 loading cases**

```
mest1 = MECA STATIOUE ( MODEL = Mo, CHAM MATER = chmat,
                CARA ELEM = carac,
                EXCIT = (F (LOAD = ch1, FONC MULT = COS)),F (LOAD = ch2),), )
```
#### **4.2 Thermoelastic calculation at various moments**

 ${\tt chmat}$  = AFFE MATERIAU ( ..., AFFE VARC= F (... EVOL=evoth...) );  $mest2$  = MECA STATIQUE ( MODEL = Mo, CHAM MATER = chmat, EXCIT =  $F (LOAD = blog)$ , LIST  $INST = \text{litys}$ 

### **5 Notice**

For certain studies in linear elasticity for which the characteristics of rigidity of the structure are independent of the thermal history and the boundary conditions kinematics independent of the other loads, one can determine the deformations for several cases of loading while using MACRO ELAS MULT [U4.51.02].